# **JGrassTools GrassTools: strumenti tecnico-scientifici per l'analisi dei dati ambientali er**

## **di Andrea Antonello e Silvia Franceschi**

*JGrassTools* **è una libreria di moduli di analisi territoriale basata sull'utilizzo di dati raster e vettoriali scritta in Java e sviluppata da HydroloGIS, Dipartimento di Ingegneria Civile e Ambientale dell'Università di Trento e CUDAM.** 

Imposigenza di creare una libreria di algo-<br>
ritmi e modelli per l'analisi di dati am-<br>
bientali trae origine dalla necessità di ritmi e modelli per l'analisi di dati ambientali trae origine dalla necessità di integrare nuove tecnologie informatiche in algoritmi scientifici sviluppati in campo accademico, in modo tale da rendere più facile, da una parte l'accesso ai dati ed ai modelli al maggior numero di persone possibile e dall'altra l'integrazione di nuovi modelli da parte di sviluppatori di altri enti di ricerca. L'originale progetto *JGrass*, sul quale i *JGrassTools* si basano, presentava infatti una difficoltà intrinseca sia per l'approccio da parte di sviluppatori con una limitata conoscenza informatica ma con una forte impronta scientifica, sia per quanto concerne il suo ammodernamento tecnico-informatico.

I programmi attualmente integrati nei *JGrassTools* sono principalmente algoritmi di analisi geomorfologica ed idrologica per la valutazione del pericolo idrogeologico e la successiva definizione delle zone a rischio, e strumenti di rilievo ed analisi dei dati rilevati in campo.

#### **Descrizione del progetto**

Le nuove sfide nel campo della gestione delle risorse ambientali richiedono lo sviluppo di modelli idrologici integrati, flessibili e facilmente parametrizzabili. Per questo sono state investigate per *JGrassTools* diverse soluzioni nel corso degli ultimi anni, tra le quali il framework europeo *OpenMI* (abbandonato per la troppa invasività nel codice), per affidarsi infine all'*Object Modelling System* (*OMS*) statunitense.

*OMS3* è una struttura software sviluppata in linguaggio Java dall'Università del Colorado in collaborazione con USDA (Dipartimento dell'Agricoltura Americano) e diverse altre agenzie ed organizzazioni (ad esempio l'USGS) che si occupano di sviluppo di modelli di gestione agricola ed ambientale, con lo scopo di facilitare lo sviluppo, la valutazione e la connessione di modelli di analisi ambientale sviluppati da persone ed in linguaggi diversi. *OMS3* permette quindi di in-

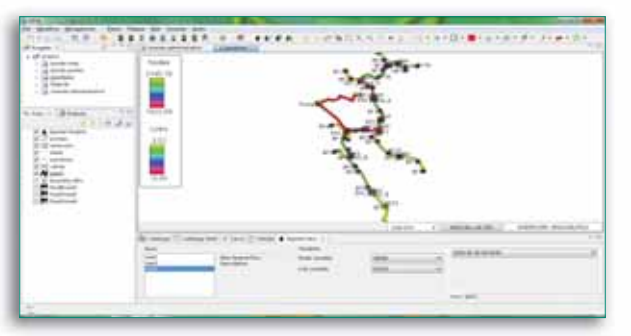

*Esempio di utilizzo di JGrasstools come libreria. Il modulo Epanet integrato nel GIS Open Source uDig.*

tegrare modelli scritti in linguaggi diversi con un bassissimo impatto sul codice originale. L'integrazione e la connessione tra modelli che seguono lo standard *OMS3* è possibile attraverso l'uso di annotazioni nel codice che definiscono le caratteristiche principali del modulo nonché tipologia, formato e unità di misura dei dati di input e output.

I *JGrassTools* si dividono in due sezioni, il pacchetto *HortonMachine* che contiene un insieme di algoritmi di analisi idro-geomorfologica basati sul DTM e i modelli per la gestione delle reti di distribuzione e i *Gears* ovvero strumenti generici di gestione dati GIS come l'algebra su raster, strumenti di riproiezione di dati raster e vettoriali ed estrazione di curve di livello.

I *JGrassTools* sono utilizzabili sui maggiori sistemi operativi *Windows*, *Linux* e *MacOS;* la prima release in uscita del progetto, *JGrassTools0.7*, prevede l'utilizzo della libreria per sviluppatori e per l' applicazione tecnica attraverso l'esecuzione di script. Questa modalità, che può sembrare scomoda per applicazioni desktop semplici, è estremamente importante perché ne permette l'esecuzione anche in ambiente server centralizzato.

La libreria è stata pensata come base di modelli su cui si possono implementare diverse interfacce grafiche e che può essere integrata in altri software GIS. Un esempio di implementazione di un'interfaccia grafica ai modelli contenuti nella *HortonMachine* sono i *NetTools*, estensione di *uDig* per la gestione di reti idriche. Fanno parte di questo pacchetto di modelli il porting di *EPANET* in *OMS3* con integrazione di codice nativo nei *JGrassTools* per la gestione di reti in pressione ed il modello per la gestione di reti idriche a pelo libero Trento\_p sviluppato presso il CUDAM di Trento. L'interfaccia *NetTools* permette di preparare i dati nel formato richiesto dai modelli, definire i parametri delle simulazioni ed infine eseguire la simulazione direttamente all'interno di *uDig*. I risultati delle simulazioni possono essere visualizzati ed analizzati attraverso altri strumenti di gestione dati forniti da

*uDig*. L'obiettivo è quello di sviluppare un'interfaccia unica in *uDig* per i *JGrassTools* ed in generale per tutti i modelli sviluppati secondo lo standard *OMS3* in modo da rendere la libreria facilmente accessibile. L'*OmsBox* è già in fase prototipale ed in testing e verrà rilasciata entro fine anno.

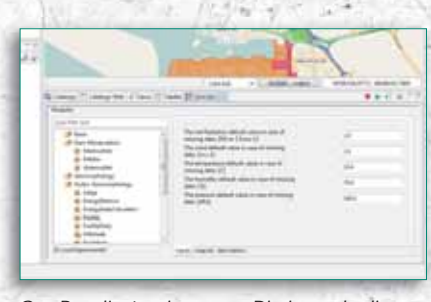

*OmsBox, l'estensione per uDig in grado di generare automaticamente interfacce grafiche ed eseguire moduli che seguono lo standard OMS3.*

# **Riferimenti**

JGRASSTOOLS HTTP://WWW.JGRASSTOOLS.ORG JGRASS HTTP://WWW.JGRASS.ORG HYDROLOGIS WWW.HYDROLOGIS.COM OMS HTTP://WWW.JAVAFORGE.COM/PROJECT/OMS UDIG HTTP://UDIG.REFRACTIONS.NET CUDAMHTTP://WWW.ING.UNITN.IT/DICA/ HP/?USER=RIGON

# **Parole chiave**

GRASS, AMBIENTE, ALGORITMI.

## **Abstract**

### JGrassTools is a library of terrain analysis tools for raster and vector data

The library is written in Java and developed by HydroloGIS, the Department of Civil and Environmental Engineering of the University of Trento and the CUDAM. The objective of the project is on one hand to make it easier to a wide group of people to access existing data and models and on the other hand to make the implementation of new models by scientists of different research centers easier.

The modules currently integrated in JGrassTools are mainly geomorphologic and hydrologic algorithms for the evaluation of hydro-geologic risk and tools for the analysis of field data.

# **Autori**

SILVIA FRANCESCHI, HYDROLOGIS *SILVIA.FRANCESCHI@HYDROLOGIS.COM*

ANDREA ANTONELLO, HYDROLOGIS *ANDREA.ANTONELLO@HYDROLOGIS.COM*

Hynpolo**GIS S.R.L.** VIA SIEMENS 19 39100 BOLZANO